## **Расписание занятий для обучающихся 8Б класса на 20.04.2020 г.**

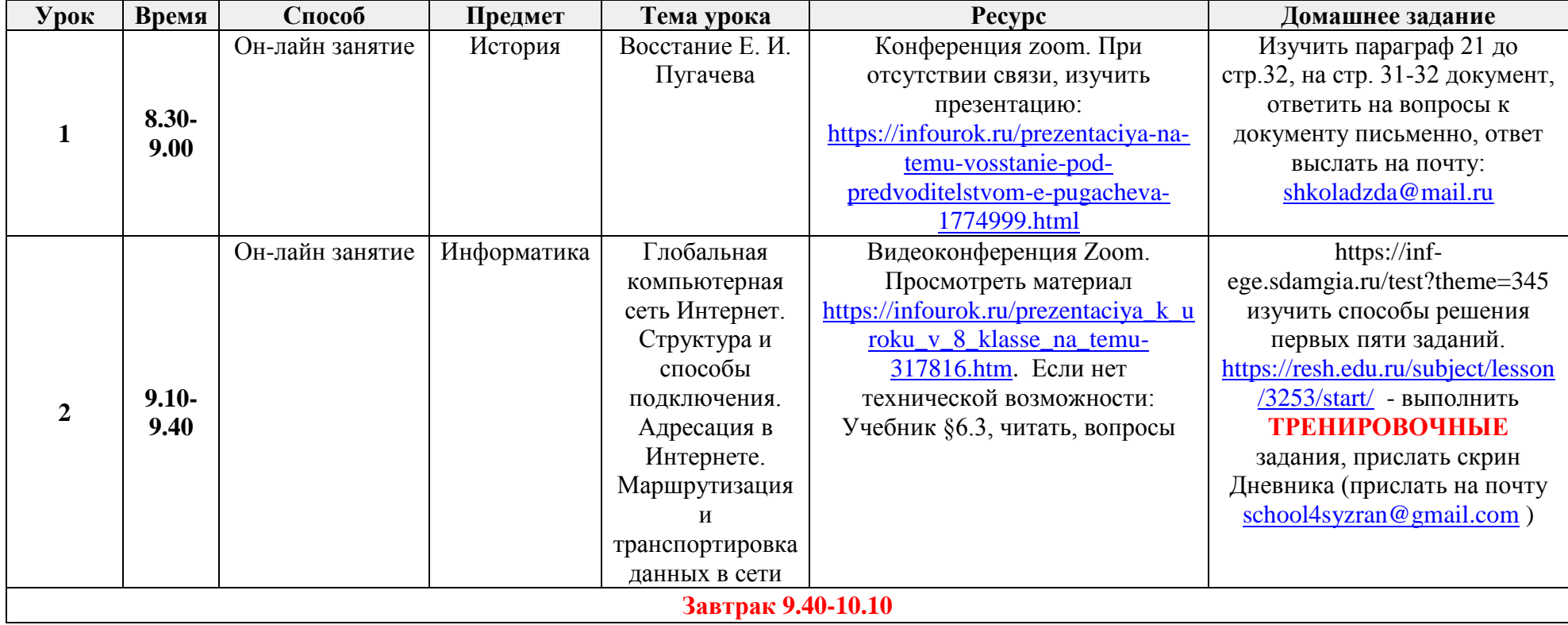

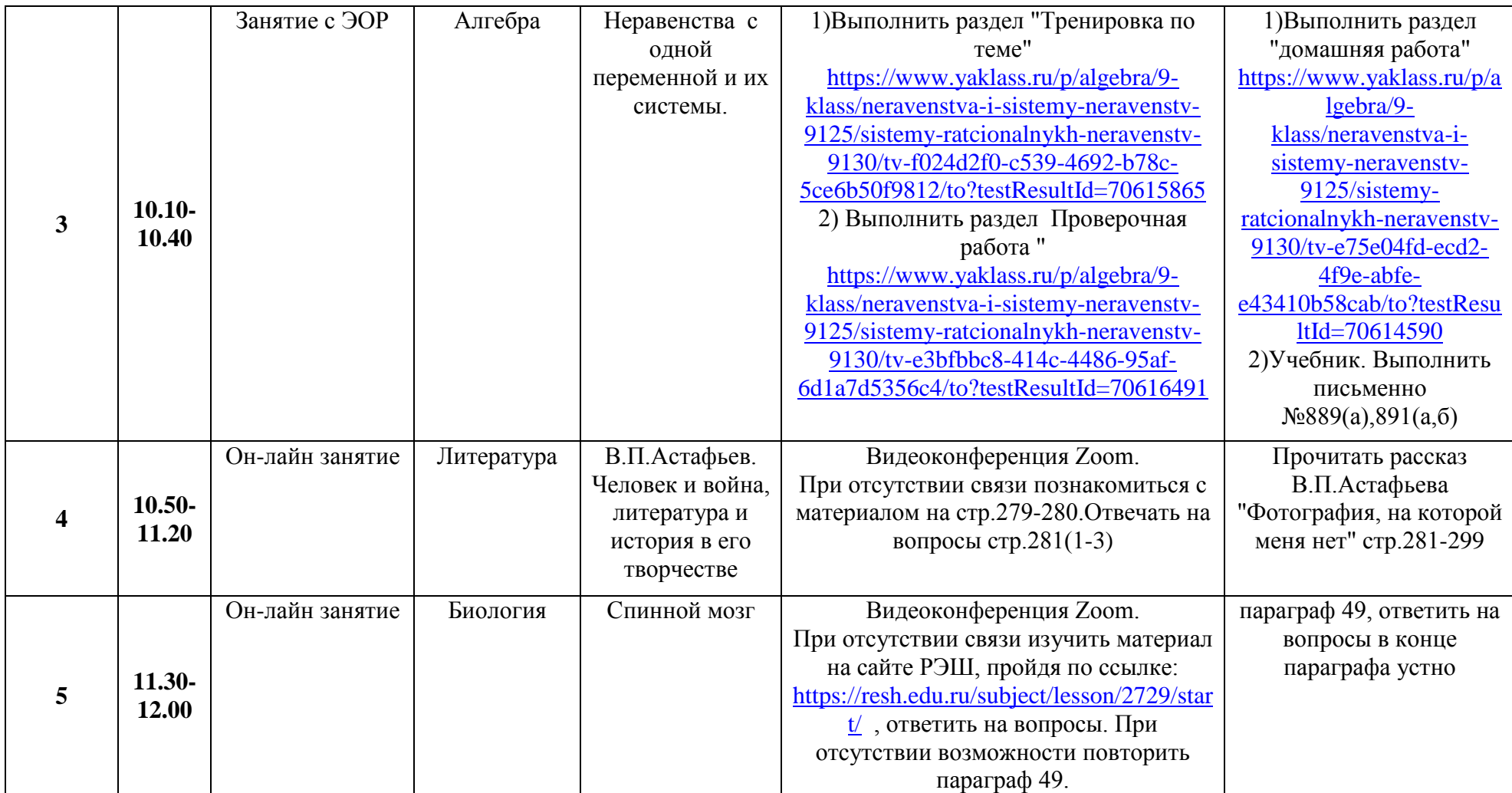

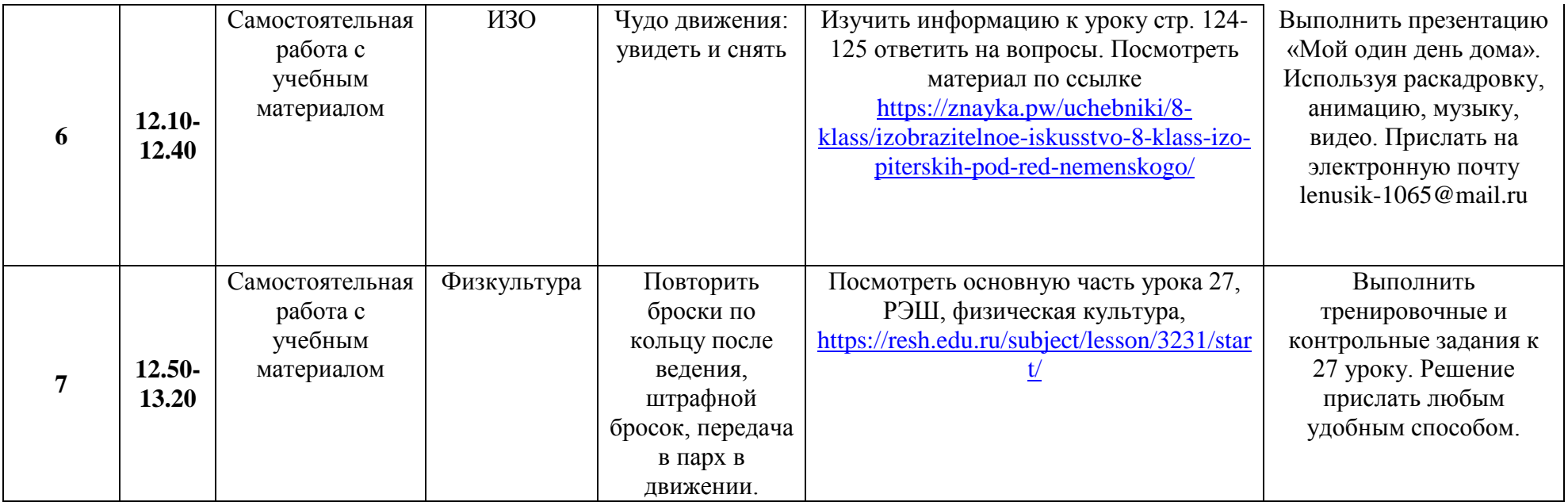